# Scheme, More

# Pairs and Lists

#### **Pairs**

# cons: construct car and cdr: historical reason (Lisp on IBM 704)

- Pairs are created using the cons expression in Scheme
- car selects the first element in a pair
- cdr selects the second element in a pair
- The second element of a pair must be another pair, or nil (empty)

```
scm> (define x (cons 1 (cons 3 nil))
x
scm> x
(1 3)
scm> (car x)
1
scm> (cdr x)
(3)
```

#### **Lists**

(cons 2 nil)

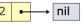

- The only type of sequence in Scheme is the linked list
  - o We can create these with pairs using multiple cons expressions
- nil represents the empty list

#### **Lists**

(cons 2 nil)

2 /

- The only type of sequence in Scheme is the linked list
  - We can create these with pairs using multiple cons expressions
- nil represents the empty list

```
>(cons 1 (cons 2 nil))
>(define x (cons 1 (cons 2 nil))
>x
>(car x)
>(cdr x)
>(cons 1 (cons 2 (cons 3 (cons 4 nil))))
```

#### Lists

(cons 2 nil)

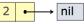

- The only type of sequence in Scheme is the linked list
  - o We can create these with pairs using multiple cons expressions
- nil represents the empty list

```
>(cons 1 (cons 2 nil))
(1 2)
>(define x (cons 1 (cons 2 nil))
>x
(1 2)
>(car x)
1
>(cdr x)
(2)
>(cons 1 (cons 2 (cons 3 (cons 4 nil))))
(1 2 3 4)
```

Symbols normally refer to values; how do we refer to symbols?

- >(define a 1)
- >(define b 2)
- >(list a b)

Symbols normally refer to values; how do we refer to symbols?

```
>(define a 1)
>(define b 2)
>(list a b)
(1 2)

No sign of "a" and "b" in the resulting value
```

Symbols normally refer to values; how do we refer to symbols?

```
>(define a 1)
>(define b 2)
>(list a b)
(1 2)

No sign of "a" and "b" in the resulting value
```

Quotation is used to refer to symbols directly in Lisp.

```
>(list 'a 'b)
(a b)
>(list 'a b)
Short for (quote a), (quote b):
Special form to indicate that the
expression itself is the value.
(a 2)
```

Symbols normally refer to values; how do we refer to symbols?

```
>(define a 1)
>(define b 2)
>(list a b)
(1 2)

No sign of "a" and "b" in the resulting value
```

Quotation is used to refer to symbols directly in Lisp.

```
>(list 'a 'b)
(a b)
>(list 'a b)
Short for (quote a), (quote b):
Special form to indicate that the
expression itself is the value.
(a 2)
```

Quotation can also be applied to combinations to form lists.

```
>'(a b c)
(a b c)
>(car '(a b c))
a
>(cdr '(a b c))
(b c)
```

Symbols normally refer to values; how do we refer to symbols?

```
>(define a 1)
>(define b 2)
>(list a b)
(1 2)

No sign of "a" and "b" in the resulting value
```

Quotation is used to refer to symbols directly in Lisp.

```
>(list 'a 'b)
(a b)
>(list 'a b)
(a 2)

Short for (quote a), (quote b):
Special form to indicate that the
expression itself is the value.
```

Quotation can also be applied to combinations to form lists.

```
>'(a b c)
(a b c)
>(car '(a b c))
a
>(cdr '(a b c))
(b c)
```

# Tail Recursion

## Recursion Versus Iteration in Python

```
def rfactorial(n):
    if n == 0:
        return 1
    else:
        return n * rfactorial(n - 1)
def ifactorial(n):
    total = 1
    while n > 0:
        total *= n
        n -= 1
    return total
```

```
Multiplication
                   Frames?
Operations?
      n
                       n
      n
```

#### Tail Recursion

- We say an expression is in a tail context if it is evaluated as the last step in the function call
  - That means nothing is evaluated/applied after it is evaluated
- Function calls in a tail context are called tail calls
- If the tail call calls the function itself, we say that function is tail recursive
  - If a language supports tail call optimization, a tail recursive function will only ever open a constant number of frames

## **Identifying Tail Contexts**

An expression is in a tail context only if it is the last thing evaluated in every possible scenario (no other action is performed afterwards)

For each of the following expressions, which expressions (expr1, expr2, expr3) are in a tail context?

```
(and expr1 expr2 expr3) (+ expr1 expr2)
```

(if expr1 expr2 expr3) | ((lambda (expr1) expr1) expr2)

#### Recursive frames

```
(define (fact n)
  (if (= n 0)
   1
   (* n (fact (- n 1)))))
```

Consider a call to fact(4)

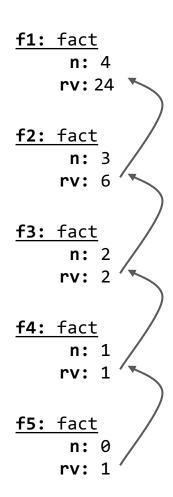

We need to keep these frames open because the last step in the function is to multiply n with the result of the recursive call.

#### Tail calls

```
(define (fact n)
  (define (fact-tail n result)
    (if (<= n 1)
        result
            (fact-tail (- n 1) (* n result))))
  (fact-tail n 1))</pre>
```

Number of frames the same regardless of input size!

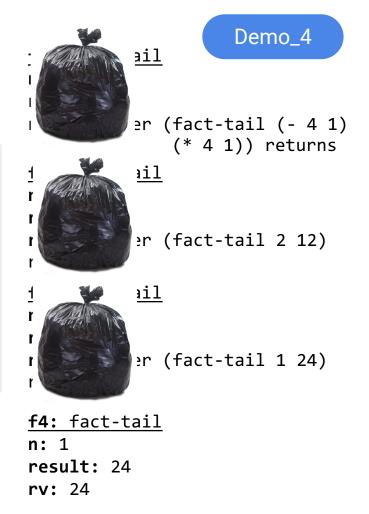

### Writing Tail Recursive Functions

- 1) Identify recursive calls that are not in a tail context. Tail contexts are:
  - The last body subexpression in a lambda (a function)
  - The consequent and alternative in a tail context if
  - The last sub-expression in a tail context and, or, begin, or let
- 2) Create a helper function with arguments to accumulate the computation that prevents it from being tail recursive

## Example: Length of Linked List

Goal: Write a function that takes in a list and returns the length of the list. Make sure it is tail recursive.

```
(define (length lst)
    (if (null? lst)
        (+ 1 (length (cdr lst)))))
scm> (length '())
0
scm> (length '(1 2 (3 4))
3
```

```
(define (length-tail lst)
)
```